# **IPv6 Applications Case study: Conferencing**

#### Piers O'Hanlon

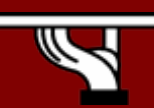

*Ashgabat, Turkmenistan – April 2007*

**IPv6DISSemination and Exploitation** 

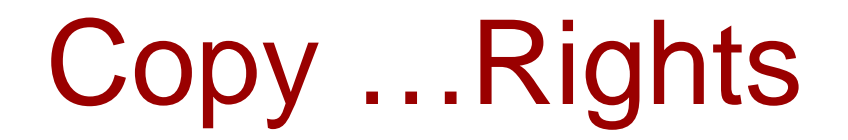

- •*This slide set is the ownership of the 6DISS project via its partners*
- • *The Powerpoint version of this material may be reused and modified only with written authorization*
- •*Using part of this material must mention 6DISS courtesy*
- •*PDF files are available from [www.6diss.org](http://www.6diss.org/)*
- $\bullet$  *Looking for a contact ?*
	- –*Mail to : martin.potts@martel-consulting.ch*
	- –*Or bernard.tuy@renater.fr*

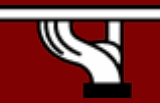

*Ashgabat, Turkmenistan – April 2007*

#### **Overview**

- Origins of packet multimedia
- Genesis of media tools
- Current status
- IPv6 conversion

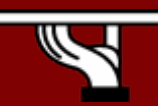

#### Origins of packet based multimedia

- • 1974
	- Realtime Packet Voice demonstrated between USC/ISI and MIT/LL, using CVSD and Network Voice Protocol (NVP[RFC471]) on IPv5 (ST[RFC 1819])
- • 1976
	- First packetised speech over SATNET between Lincoln Labs and both NTA (Norway) and UCL (UK).
- • 1991
	- LBL's audio tool vat released for DARTnet use.
- • 1992
	- First IETF MBone audiocast (San Diego, CA)
- • 1996
	- RTP standardized (RFC 1889/1890)
- • 1996
	- H.323v1 published
- • 1999
	- SIP standardized (RFC 2543)

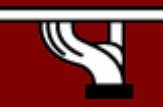

#### Genesis of tools

#### • VIC:

- Lawrence Berkeley National Lab
	- Initial Funding: ARPA, DoE
	- First LBL release 2.0a (Oct 93)
		- Earlier collaborator releases to UCL
- RAT :
	- University College London
		- Initial funding: MICE EU Project
		- First release: RAT-1 95
- • Common
	- University College London
		- Initial funding: MECCANO EU PRoject
		- First release: common-1.0.0 (Nov 98)

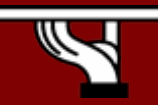

## Other tools

#### •Integrated systems

- Ekiga point to point (multipoint using MCU)
- Skype proprietory encrypted P2P
- Mstar/Marratech Java system from Lulea University
- ISABEL from Universidad Politecnica Madrid
- Session directories
	- SD from LBL
	- SDR from UCL using SDP (RFC2327)
- Shared Whiteboards
	- WB from LBL using SRM reliable multicast
	- WBD from Loughborough and then UCL
	- DBL (Digital Lecture Board) from U of Mannheim
- Shared Text
	- NTE (Networked Text) tool from UCL

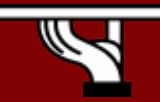

# UCL Common Library architecture

#### • Provides a library of functions for media communication

- Source code: C (in CVS from start)
- NETUDP A UDP interface for IPv4 and IPv6.
- MBUS Message bus for local coordination (RFC 3259)
	- Used in RAT extensively, in VIC less so. Other apps (Freevo)
- Crypto/Authentication
	- DES, AES Data & Advanced Encryption Standards
	- HMAC Cryptographic message authentication.
	- MD5 Message Digest-5 algorithm.
- RTP Real-Time Transport Protocol (RFC 3550)
- SAP Session announcement protocol (RFC 2974)
- SDP Session Description Protocol (RFC 2327)
- Debug Functions for outputting diagnostics.
- Memory Memory allocation and debugging functions.
- Utility functions Base64, random numbers, binary trees

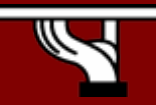

## UCL Common: IPv6 code

- Configuration
	- – ./configure --enable-ipv6
		- uclconf.h, config\_unix.h, config\_win32.h
- Source files
	- UDP network connections
		- net\_udp.c
	- – RTP handling
		- rtp.c

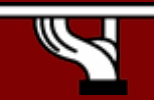

*Ashgabat, Turkmenistan – April 2007*

#### Data structures

#### • UDP socket structure

struct \_socket\_udp { int mode; /\* IPv4 or IPv6 \*/ char \*addr; uint16\_t rx\_port; uint16\_t tx\_port; ttl t ttl; fd t fd; struct in\_addr addr4; #ifdef HAVE\_IPv6 struct in6 addr addr6; #endif /\* HAVE\_IPv6 \*/ struct in\_addr iface\_addr;

};

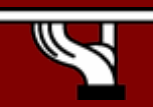

### IP interface initialisation

- • IP-independent entry point to interface initialisation
	- socket\_udp \**udp\_init\_if*(const char \*addr, const char \*iface, uint16\_t rx\_port, uint16\_t tx\_port, int ttl) {

```
socket_udp *res;
if (strchr(addr, \because) == NULL) {
      res = udp\_init4(addr, iface, rx\_port, tx\_port, tt);} else {
     res = udp\_init6(addr, iface, rx\_port, tx\_port, tt);
```

```
} return res; }
```
- • IPv6 specific interface initialisation
	- static socket\_udp \***udp\_init6**(const char \*addr, const char \*iface, uint16\_t rx\_port, uint16\_t tx\_port, int ttl)

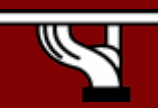

# UDP packet sending

- IP-independent entry point to udp send
	- int *udp\_send*(socket\_udp \*s, char \*buffer, int buflen) {

```
switch (s->mode) {
case IPv4 : return udp_send4(s, buffer, buflen);
case IPv6 : return udp_send6(s, buffer, buflen);
default : abort(); \qquad} return -1; }
```
• IPv6 specific version

–static int **udp\_send6**(socket\_udp \*s, char \*buffer, int buflen) {

struct sockaddr in6 s in; memset((char \*)&s\_in, 0, sizeof(s\_in)); s\_in.sin6\_family = AF\_INET6; s in.sin6 addr  $=$  s- $>$ addr6;  $s_in.sin6\_port$  = htons(s- $\ge$ tx\_port); s\_in.sin6\_len = sizeof(s\_in);

return sendto(s->fd, buffer, buflen, 0, (struct sockaddr \*) &s in, sizeof(s in)); }

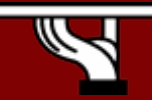

#### Conversion functions

- A couple of [standard] conversions not available on all platforms (less of a problem these days)
- Convert from presentation format (text) to network format (e.g. struct in6\_addr/in\_addr) – int **inet\_pton**(int af, const char \* src, void \* dst);
- Reverse function
	- – const char \***inet\_ntop**(int af, const void \* src, char \* dst, socklen\_t size);

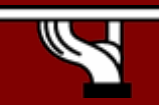

## Other functions

- Cleanup and utility functions
	- – static void *udp\_exit*(socket\_udp \*s)
		- IPv6 specific function
			- static void **udp\_exit6**(socket\_udp \*s)
	- –static int **udp\_addr\_valid6**(const char \*dst)

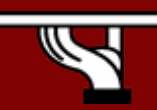

# RAT (R**obust** A**udio** T**ool**)

- •**Motivation** 
	- Move beyond existing tools: VAT(LBL), nevot (AT&T), vt(ISI)
	- New features; Redundant Audio, Loss concealment schemes, samplerate conversion, IPv6, Stereo, 3D audio, etc
- •**Origins** 
	- University College London
		- MICE (**M**ultimedia **I**nternational **C**onferencing for **E**urope) EU Project(s): '92-95
		- EU:{MERCI (95-97), MECCANO(98-00), COIAS(98-00)} HICID(97-00)
		- RAT EPSRC Project: '96-99
		- Relate (**Re**mote **L**anguage **Te**aching) BT Project : '94-97
	- Credits
		- C.Perkins, O.Hodson, I.Kouvelas, V.Hardman, A.Sasse, M.Handley, S.Varakliotis, and many more

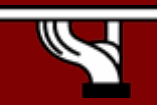

#### RAT Screenshot

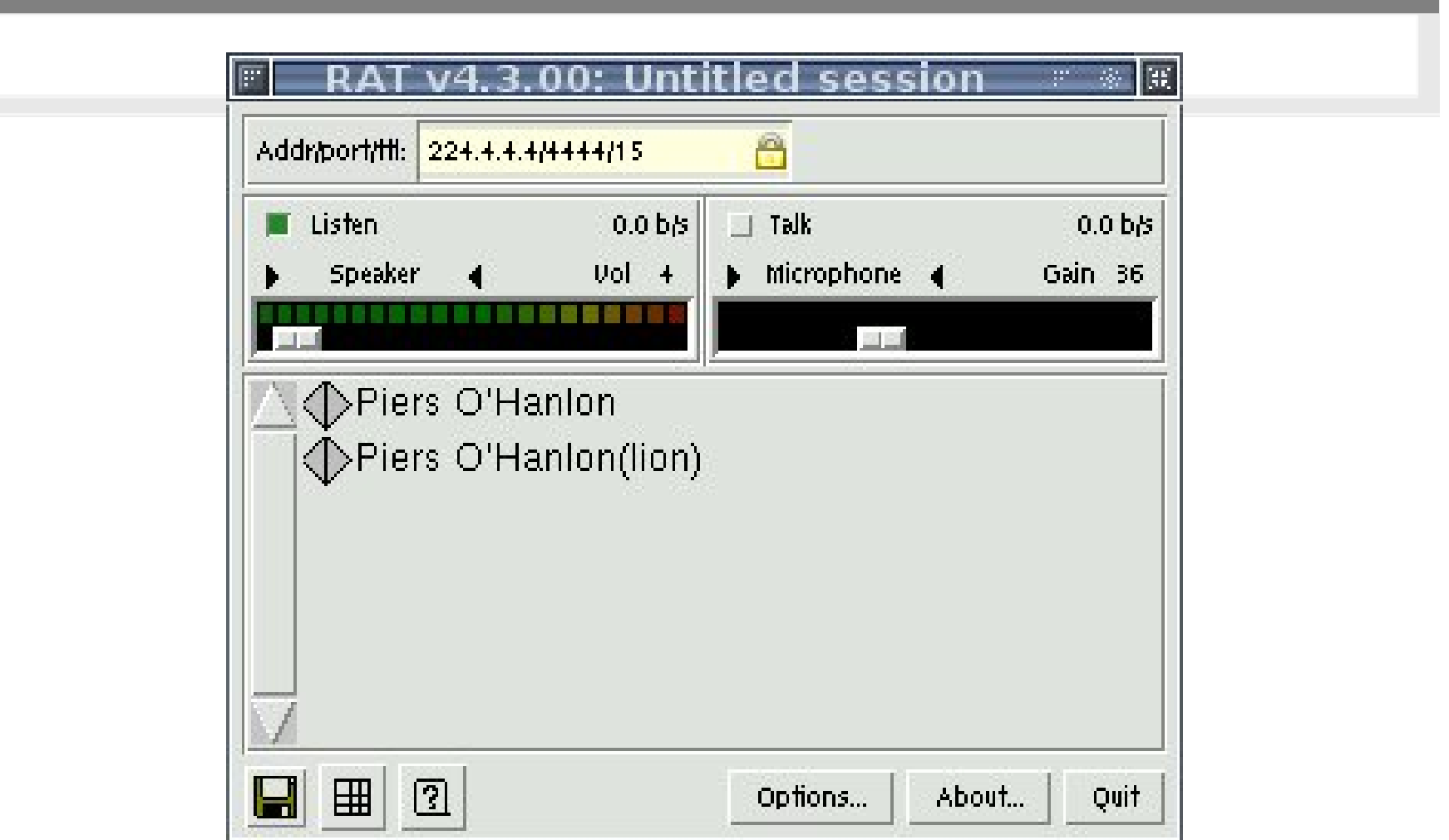

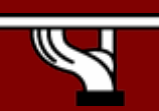

# RAT(v4) Current Architecture

- •Source code: C & Tcl/Tk
- • Two main processes
	- Controller process parses arguments and spawns 2 processes
	- Communication using MBUS over local multicast
	- Built on UCL common library
- Media Engine
	- Auddev: Drivers to various audio hardware
		- Linux (new: ALSA1.0 & OSS), Win32, OSX, Solaris, BSD
	- Packet reception/transmission and RTP de/packetisation
	- Mixing, Redundancy support, Layering, Loss concealment schemes, IPv6, Stereo, 3D audio, sample-rate conversion
	- Codecs: G.711, G.726, GSM, DVI, LPC, L16..
- User interface
	- Tcl/tk GUI to control media engine
	- Others possible (Java one has been done)

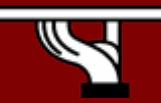

#### RAT: IPv6

- Included IPv6 support since 1998 –On Linux, FreeBSD, & Windows NT4
- Minimal changes required as Common is IPindependent
- Some changes:
	- – #includes header files for IPv6 (not necessary now
		- as they come with std networking #includes)
	- Text handling of addresses

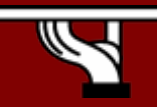

# VIC (Vi**deo**C**onference tool**)

- Motivation
	- Move beyond existing tools: e.g. ivs(INRIA), nv(Xerox)
	- – Increased range of codecs, networking options, GUI, packet loss tolerance
- Origins
	- – Lawrence Berkeley National Lab
		- Funding: DoE, ARPA
		- Later University of California, Berkeley
			- NSF, DEC, SUN, SGI
			- MASH Project
	- Credits
		- S.McCanne, V.Jacobson, E.Amir, and many more

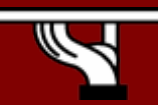

#### VIC Screenshot

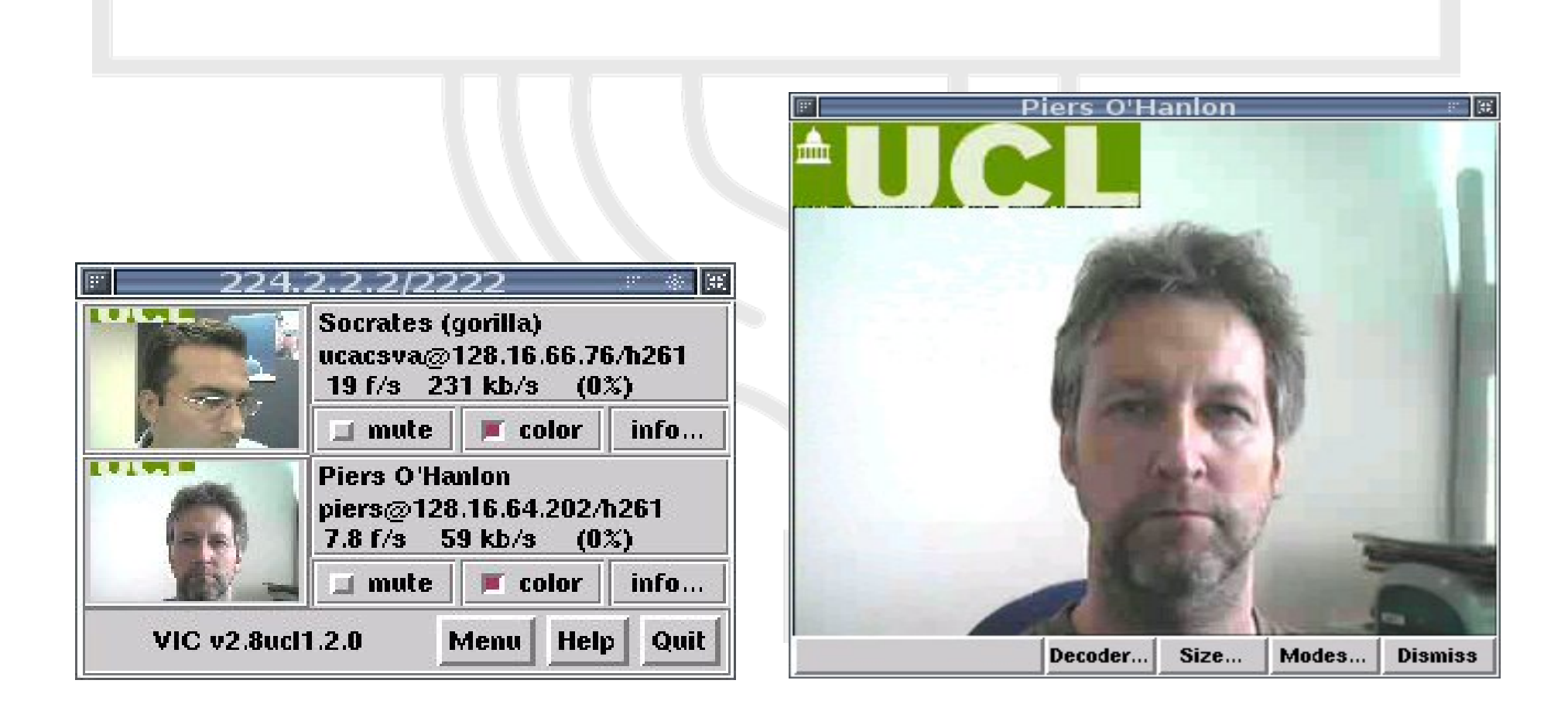

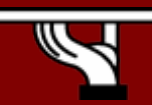

*Ashgabat, Turkmenistan – April 2007*

## VIC Current Architecture

- Source code: C/C++ with tcl/tk GUI
- Single process
	- Tcl/C++ components connected using tcl scripting
	- Uses UCL common for MBUS and DES
	- Integrated some MASH code into UCL vic
		- E.g. Packet-buf, layered codec support (PVH)
- Subsystems
	- RTP : Session handling
	- NET : Network support (IPv6/4, ATM, etc)
	- VIDEO : Grabber hardware drivers (new: WDM)
	- RENDER : Video rendering/conversion
	- CODEC : H.261, H.263, PVH, BVC, JPEG, CellB, NV

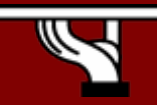

## VIC: IPv6

- Included IPv6 support since 1998 v2.8ucl4 –On Linux, Solaris, & Windows NT4
- Quite a few changes required as it doesn't use UCL Common for networking (only MBUS)
- IPv6 support initially from UCLA –Modified by UCL later
- UCL added IPv6 SSM support

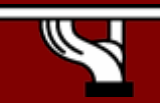

# VIC: IPv6 code

- Configuration
	- ./configure --enable-ipv6
		- config.h
- Source files
	- UDP network connections
		- net/net-ipv6.cpp
	- netdb functions for IPv6 addresses
		- net/inet6.c
	- RTP handling
		- rtp/session.cpp \_\_IPv6 changed srcid computation
		- rtp/source.cpp:\* IPV6Q (used to look up on addr)

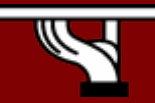

## GUI modifications

#### – GUI

- tcl/cf-network.tcl:  $#$  Auto detect IPv6 addresses
- tcl/cf-network.tcl: # Check for ipv6 as well as ip6 as a netType
- tcl/cf-network.tcl: if  $\{ $IPaddrFamily == "ipv6" } {\}$
- tcl/ui-resource.tcl:  $#$  Flow Label info for IPV6
- tcl/ui-resource.tcl:  $#$  Interface Index to bind to in IPv6

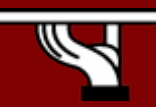

#### Current status

- Tools development driven by SUMOVER project
- SUMOVER Project
	- – JISC funded project for 2 years (Started: Aug 05)
		- Joint Information Systems Committee (JISC)
			- Directly funded by UK further and higher education funding councils for development of the infrastructure and activities
	- –Resources: ~1.5 people for 2 years
- See:
	- http://mediatools.cs.ucl.ac.uk/

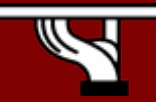

#### Demo…

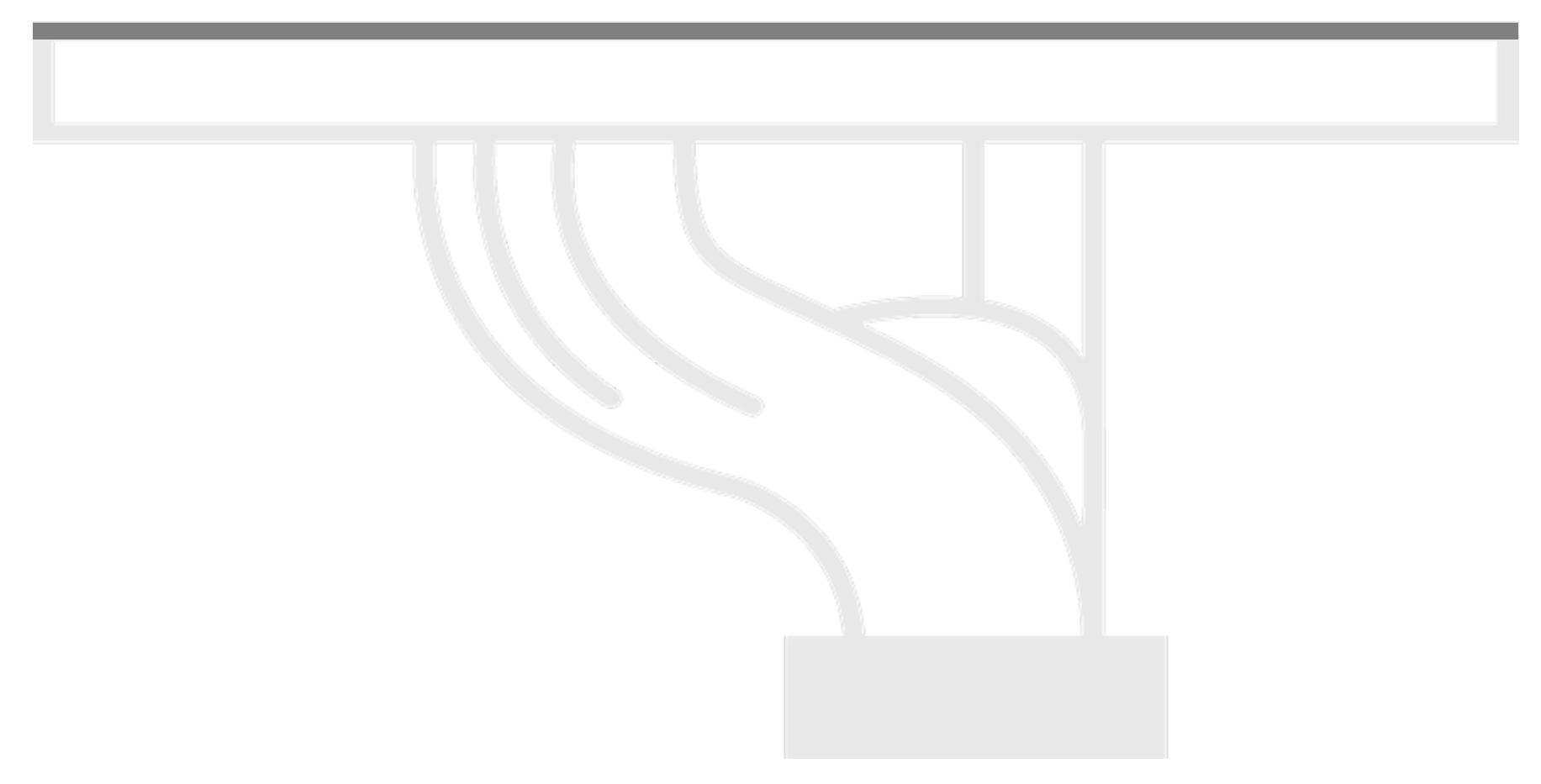

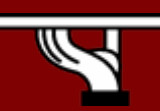

*Ashgabat, Turkmenistan – April 2007*

**IPv6DISSemination and Exploitation**